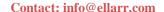

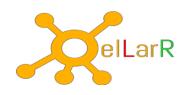

# **SQL Server Analysis Services**

# Introduction to BI, Data Warehousing and Analysis Services

Data Warehouses

**Fact Tables** 

**Dimension Tables** 

**Dimensions Cubes** 

Star Schemas

**Snowflake Schemas** 

Normalization vs Denormalization

Business Intelligence Semantic Model (BISM)

Tabular Model

SSAS Features, Tools and Terminologies

# **Creating Multidimensional Analysis Solutions**

Supported Data Sources

Data Source View (DSV) Wizard

**DSV** Designer Named

Calculation Database

Dimensions

Dimension Wizard

**Dimension Designer** 

Attributes

**Attribute Relationships** 

Hierarchies and Levels

Ragged Hierarchies

Parent-Child Hierarchies

**Deploying & Processing Dimensions** 

**Browsing Dimensions** 

**Sorting Dimension Members** 

**Dimension Translations** 

**Time Dimensions** 

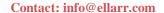

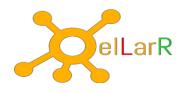

## **Working with Cubes**

Cube Wizard
Deploying & Processing Cubes
Browsing Cubes
Cube Dimensions
Measures & Measure Groups
Calculated Members
Time Dimension
Dimension Write back
Cube Partitions: Storage, Aggregation Design, Usage-based
Optimization

# **Working with Measures and Measure Groups**

Measure Groups & Measures Adding & Enhancing Dimensions Fact Relationships Many-To-Many Relationships Data Mining Dimensions Role-Playing Dimensions Adding Calculations To Cubes

#### **Multidimensional expressions**

Adding named sets

Basic syntax
Using the MDX query editor in SQL Server Management Studio
Fundamental Concepts
Members
Cells
Tuples
Sets
Simple MDX Queries
Adding calculated members
Adding scripts

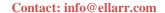

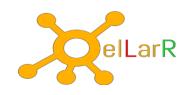

## **Customizing Cube Functionality**

Key Performance Indicators (KPIs)
Trends
Actions: URL redirection, Report redirection, Drill-through
Cube Perspectives
Cube Translations
Browsing Perspectives and Translations

# **SSAS Administration**

Management Studio
Database Creation
Managing SSAS Objects
XMLA Scripts
Processing SSAS Objects
Managing Partitions
Backup & Restore
Detach and Attach
Synchronization
Managing SSAS Security

#### **SSAS Security**

Security Architecture Cube Roles Database Dimension Security Cube Dimension Security

# **Analyzing Cubes with Microsoft Excel**

Creating an offline cube Analyzing Data in Excel: Pivot Tables, Pivot Charts Analyzing Data in PowerPivot

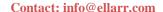

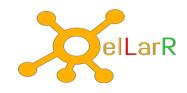

#### **Microsoft MDX Basics**

Basic MDX
SELECT
FROM Clause
Where Clause
Filters
With Clause
Aliasing through With Clause
Comments

#### **Dimensions**

Set Functions Empty Sets

Sets with Multipart Tuples

Source **MDX Functions Key Concepts of Dimensions Dimension Properties Dimension Attributes Attribute Values Attribute Members MDX** Hierarchies **User Hierarchies** Levels members Function Members have Properties Intrinsic Dimension and Level Properties **Intrinsic Member Properties Tuples** Member Reference with Tuples **Tuples with Multiple Dimensions** Cells **Partial Tuples** Sets MDX: Tuple Vs Set

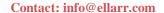

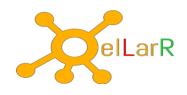

Using Two Axis
Distinct Function
MeasureGroupMeasures Function
CrossJoin Function
CrossJoin and Auto-Exists
Exists Function

# **Navigating Hierarchies**

Navigation Functions of Immediate Relatives

Function Syntax members

**Function Dimensions have** 

Members Hierarchies have

Members Levels Have

Members Children

function Descendants

**Function Descendants** 

Syntax

**Parent Function** 

**Ancestor Function** 

**Ascendants Function** 

**Siblings Function** 

**Cousin Function** 

Lastchild and Firstchild functions

Lead, Lag, Head and Tail Functions

**Lead Function** 

Lag Function

**Head Function** 

Tail Function

Prevmember, Nextmember Functions

PrevMember Function

NextMember

**CurrentMember Function** 

DrilldownLevel

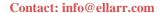

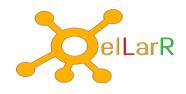

Hierarchize Order Function Rank Function Controlling Sort Order **Ascending Sort Descending Sort** basc bdesc Range Operator TopCount, BottomCount Function Item Function Filter Function Filter Operator Table **NonEmpty Function Combining Sets** Union

#### **MDX Calculations**

Intersection (Intersect)
Exception (Except)

Named Calculation
Named Set
Expressions
Nulls in expressions in MDX
Operators supported in MDX
Solve Order
Calculated Members (WITH Member)
Query-scoped
Session-scoped
Create Member Using
Sets In Expressions
Existing Keyword
IIF Function
IsEmpty

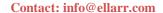

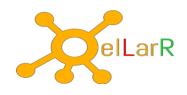

CurrentMember
Level and Ordinal Function
Statistical Functions
Min and Max
AVG Function
Sum Function
Aggregate Function
Count Function (Counting Tuples)
Count (Dimension)
Count (Hierarchy Levels)
Count (Set)
TopCount Function

# **Working With Time**

The Time Dimension **Current Value Navigating Time Historical Values** ParrallelPeriod OpeningPeriod/ClosingPeriod OpeningPeriod ClosingPeriod PeriodsToDate (x)TD Functions Year-To-Date (YTD) Quarter-To-Date (QTD) Month-To-Date (MTD) Week-To-Date (WTD) LastPeriods **Combining Functions** 

#### **Business Insights**

Peer Ranking
Percent of Level or Group
Percentage of Parent
Inventory
Order Ranking
Calculating Averages (AVG)
Rolling Averages